## **Seite 345**

## **Detaillierte Lösung für CASIO** *fx-9860 GII*

Die Befehle zur Binomialverteilung erhält man mit der Tastenkombination [OPTN][STAT][DIST][BINM]

Syntax des Befehls für die kumulative Binomialverteilung: BinomialCD( k , n , p )

Die vollständigen Befehle des nebenstehenden Bildschirms lauten also:

**BinomialCD(50,100,0.4) 1-BinomialCD(49,100,0.4) BinomialCD(50,100,0.4) – BinomialCD(29,100,0.4)** 

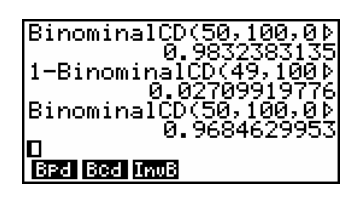

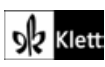